# Grundlagen: Algorithmen und Datenstrukturen

#### Prof. Dr. Hanjo Täubig

Lehrstuhl für Effiziente Algorithmen (Prof. Dr. Ernst W. Mayr) Institut für Informatik Technische Universität München

#### Sommersemester 2010

<span id="page-0-0"></span>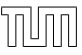

# **Übersicht**

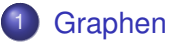

- **•** [Graphtraversierung](#page-2-0)
- <span id="page-1-0"></span>• Kürzeste Wege

## Starke Zhk. und DFS

Prinzip: betrachte Kante  $e = (v, w)$ 

Kante zu schon bekanntem Knoten w in offener ZHK (Rückwärts-/Querkante):

falls v und w momentan noch in unterschiedlichen ZHKs liegen, müssen diese zusammen mit allen ZHKs dazwischen zu einer einzigen ZHK verschmolzen werden

bei Vorwärtskanten ist nichts zu tun

- Kante zu Knoten w in geschlossener ZHK (Querkante): von w gibt es keinen Weg zu v, sonst wäre die ZHK von w noch nicht geschlossen, also bleiben die ZHKs unverändert
- Kante zu unbekanntem Knoten w (Baumkante): neue ZHK für w

Wenn Knoten keine ausgehenden Kanten mehr hat:

- Knoten fertig
- <span id="page-2-0"></span>■ wenn Knoten Repräsentanten seiner ZHK ist, dann ZHK schließen

- 2. Variante:
	- **Verwaltung der unfertigen Knoten in Stack oNodes** (in Reihenfolge steigender dfsNum)
	- Verwaltung der Repräsentanten der offenen ZHKs in Stack oReps

```
• void init() {
      component = new int[n];
      oReps = \langle \rangle;
      oNodes = \langle \rangle;
      dfsCount = 1:
   }
```
• void root(Node w) / traverseTreeEdge(Node v, Node w) { oReps.push(w); // Repräsentant einer neuen ZHK oNodes.push(w); // neuer offener Knoten dfsNum[w] = dfsCount; dfsCount++; }

```
• void traverseNonTreeEdge(Node v, Node w) {
    if (w \in oNodes) // verschmelze ZHKs
      while (dfsNum[w] < dfsNum[oReps.top()])
        oReps.pop();
  }
```

```
• void backtrack(Node u, Node v) {
     if (v == \text{oReps.top}() \{ \text{ } \text{/} \text{/} \text{ } v \text{ Reprasentant?} \}oReps.pop(); // ja: entferne v
        do { // und offene Knoten bis v
           w = oNodes.pop():
           component [w] = v;
         } while (w!=v);
      }
```
}

Zeit:  $O(n + m)$ 

Begründung:

- $\bullet$  init, root:  $O(1)$
- traverseTreeEdge:  $(n-1) \times O(1)$
- backtrack, traverseNonTreeEdge: da jeder Knoten höchstens einmal in oReps und oNodes landet, insgesamt  $O(n + m)$
- DFS-Gerüst:  $O(n + m)$
- **e** gesamt:  $O(n+m)$

# DFS / Anwendung

Weitere Anwendung für DFS: Weg durchs Labyrinth

- Repräsentation von Kreuzungspunkten und Enden von Sackgassen als Knoten
- Repräsentation von direkt verbundenen Punkten als Kanten
- Tiefensuche (DFS) entspricht der Erkundung des Labyrinths, wobei man sich den bisherigen Weg vom Eingang aus merkt (und welche Abzweigungen man schon erkundet hat)
- Suche solange, bis Ausgang gefunden

#### <span id="page-8-0"></span>Zentrale Frage: Wie kommt man am schnellsten von A nach B?

Zentrale Frage: Wie kommt man am schnellsten von A nach B?

Fälle:

- **Kantenkosten 1**
- DAG, beliebige Kantenkosten
- beliebiger Graph, positive Kantenkosten
- beliebiger Graph, beliebige Kantenkosten

### Kürzeste-Wege-Problem

gegeben:

- gerichteter Graph  $G = (V, E)$
- Kantenkosten  $c : E \mapsto \mathbb{R}$
- 2 Varianten:
	- SSSP (single source shortest paths):

kürzeste Wege von einer Quelle zu allen anderen Knoten

• APSP (all pairs shorstest paths):

kürzeste Wege zwischen allen Paaren

#### Distanzen

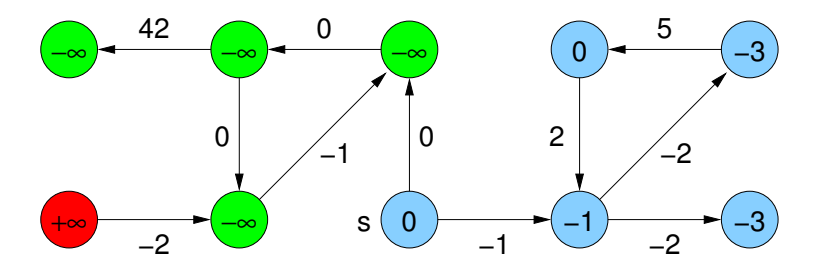

 $\mu(s, v)$ : Distanz von s nach v

$$
\mu(s,v) = \begin{cases}\n+\infty & \text{kein Weg von } s \text{ nach } v \\
-\infty & \text{Weg belief higher Kosten von } s \text{ nach } v \\
min\{c(p) : p \text{ ist Weg von } s \text{ nach } v\}\n\end{cases}
$$

#### Distanzen

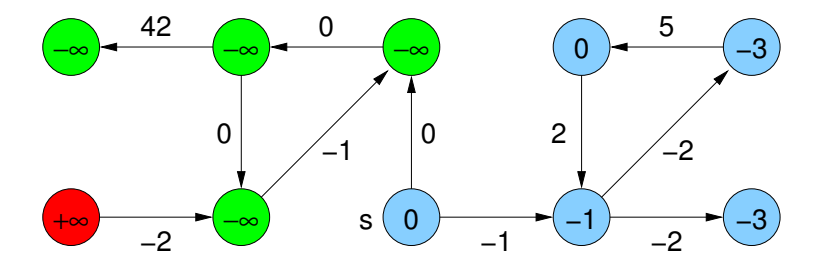

Wann sind die Kosten −∞?

wenn es einen Kreis mit negativer Gewichtssumme gibt (hinreichende und notwendige Bedingung)

Graph mit Kantenkosten 1:

⇒ Breitensuche (BFS)

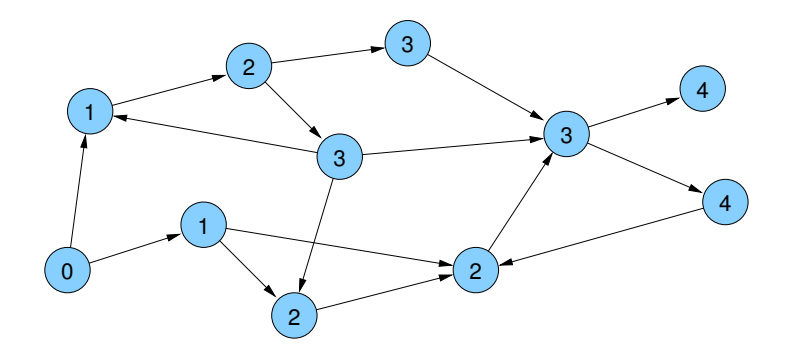

Beliebige Kantengewichte in DAGs

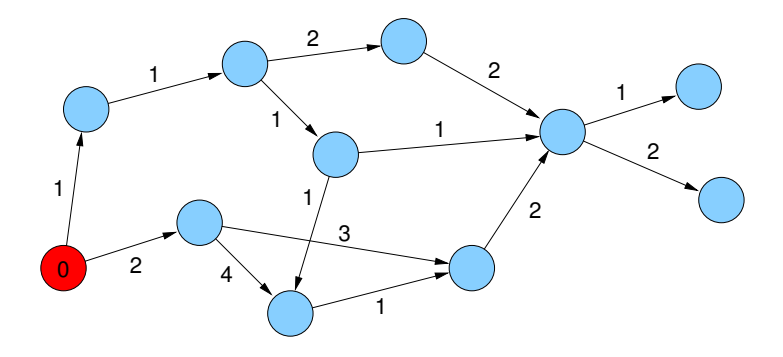

Beliebige Kantengewichte in DAGs

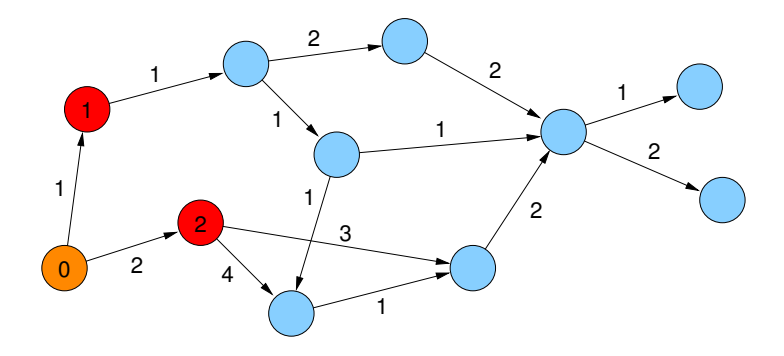

#### Beliebige Kantengewichte in DAGs

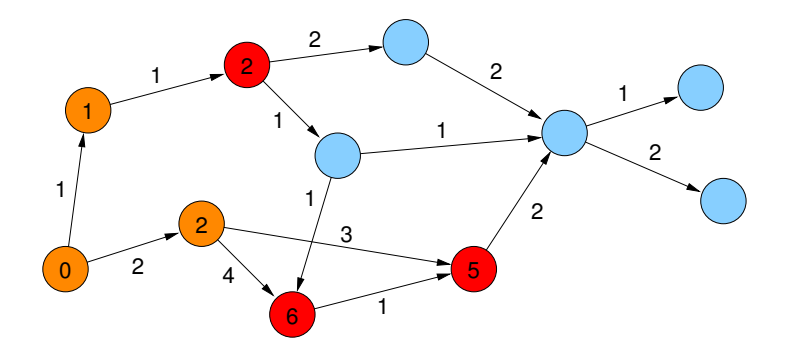

#### Beliebige Kantengewichte in DAGs

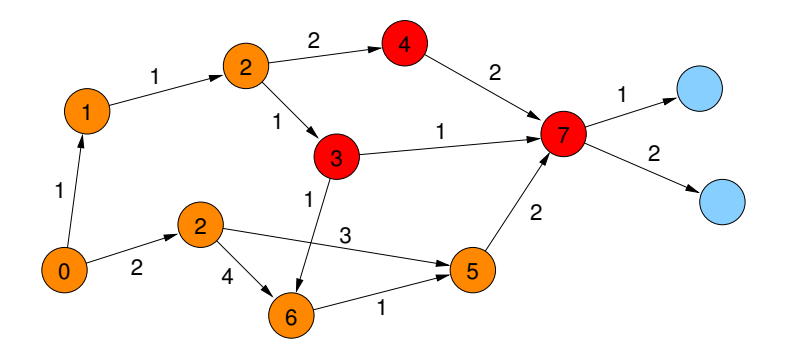

#### Beliebige Kantengewichte in DAGs

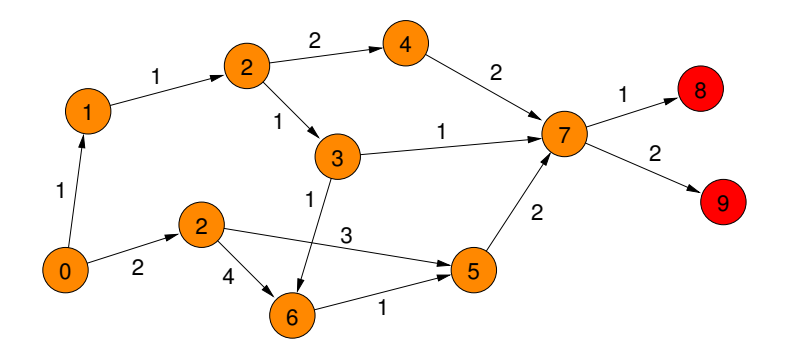

#### Beliebige Kantengewichte in DAGs

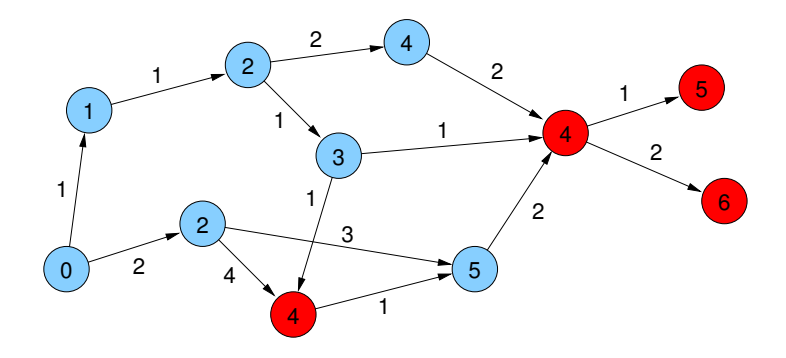

Beliebige Kantengewichte in DAGs

Strategie: in DAGs gibt es topologische Sortierung

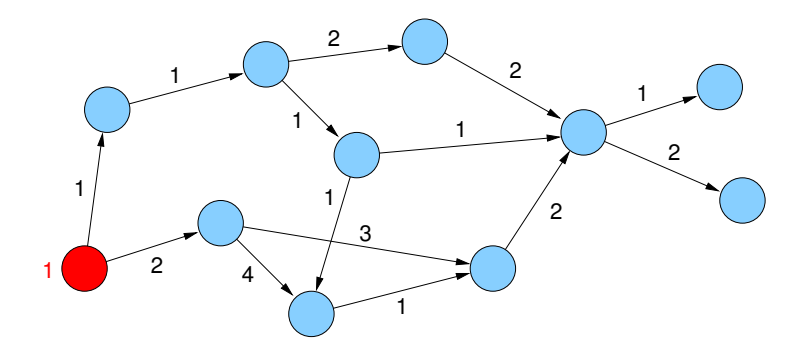

Beliebige Kantengewichte in DAGs

Strategie: in DAGs gibt es topologische Sortierung

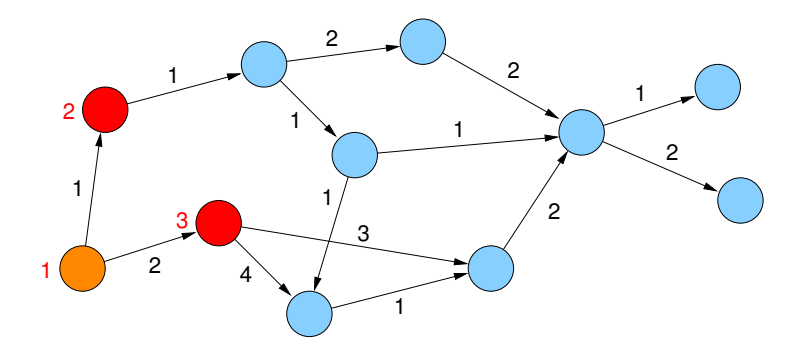

Beliebige Kantengewichte in DAGs

Strategie: in DAGs gibt es topologische Sortierung

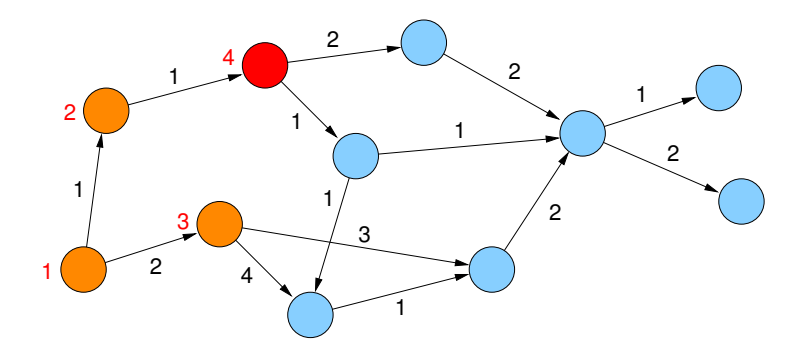

Beliebige Kantengewichte in DAGs

Strategie: in DAGs gibt es topologische Sortierung

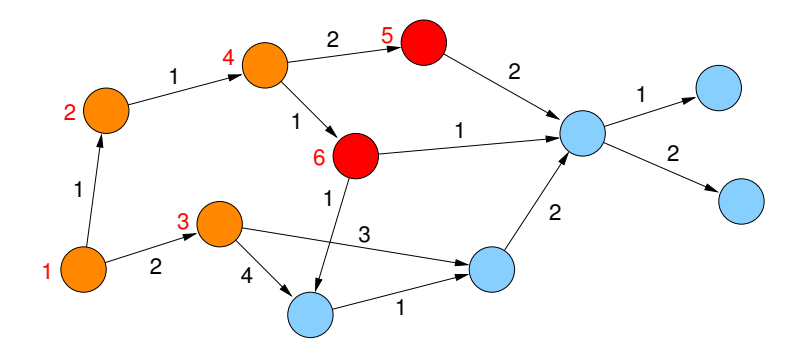

Beliebige Kantengewichte in DAGs

Strategie: in DAGs gibt es topologische Sortierung

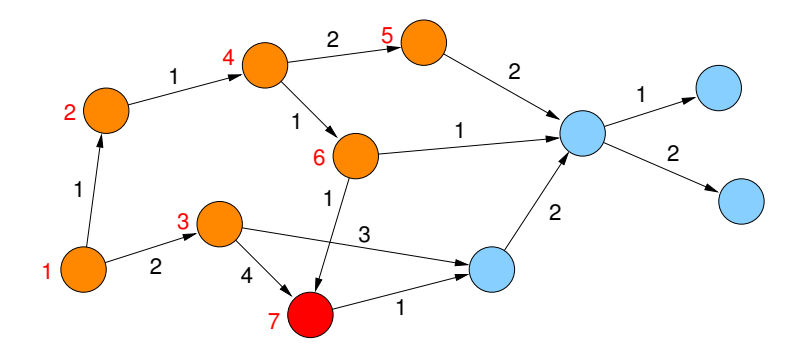

Beliebige Kantengewichte in DAGs

Strategie: in DAGs gibt es topologische Sortierung

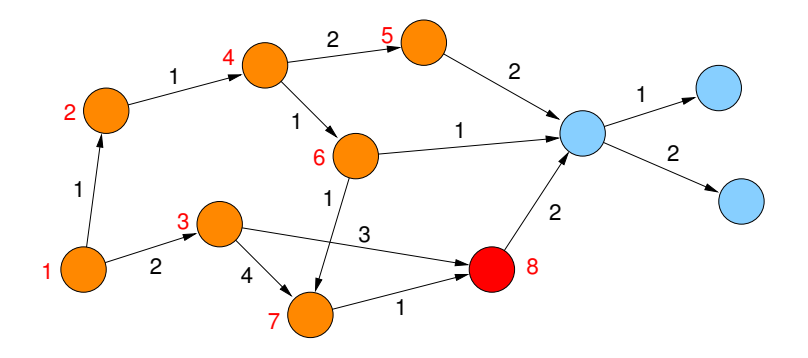

Beliebige Kantengewichte in DAGs

Strategie: in DAGs gibt es topologische Sortierung

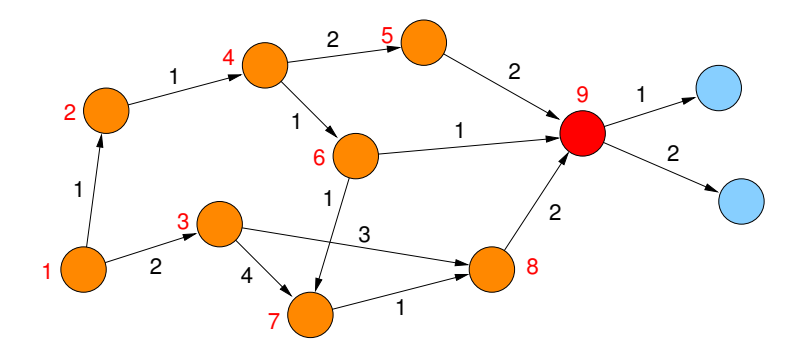

Beliebige Kantengewichte in DAGs

Strategie: in DAGs gibt es topologische Sortierung

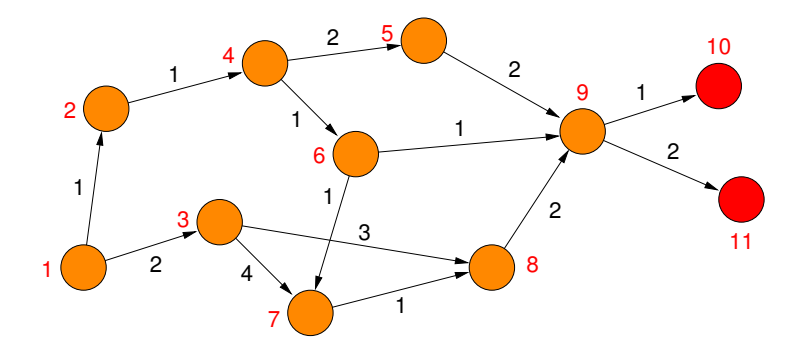

Beliebige Kantengewichte in DAGs

- betrachte Knoten in Reihenfolge der topologischen Sortierung
- aktualisiere Distanzwerte

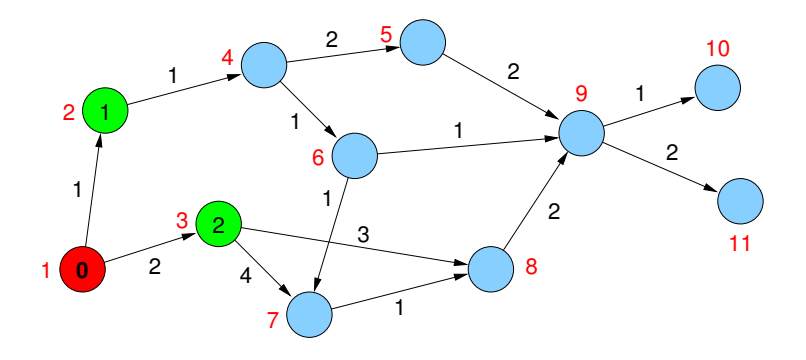

Beliebige Kantengewichte in DAGs

- betrachte Knoten in Reihenfolge der topologischen Sortierung
- aktualisiere Distanzwerte

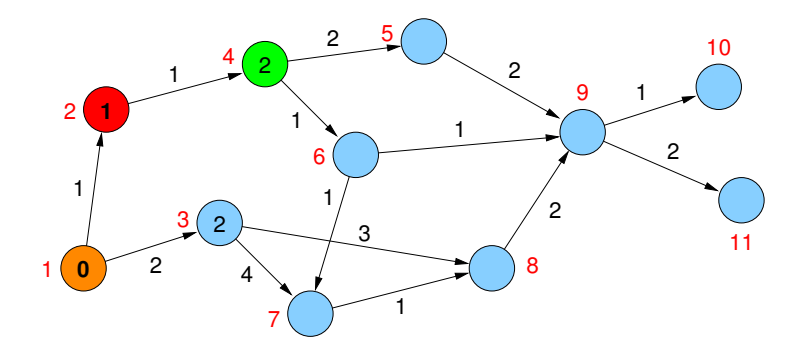

Beliebige Kantengewichte in DAGs

- betrachte Knoten in Reihenfolge der topologischen Sortierung
- aktualisiere Distanzwerte

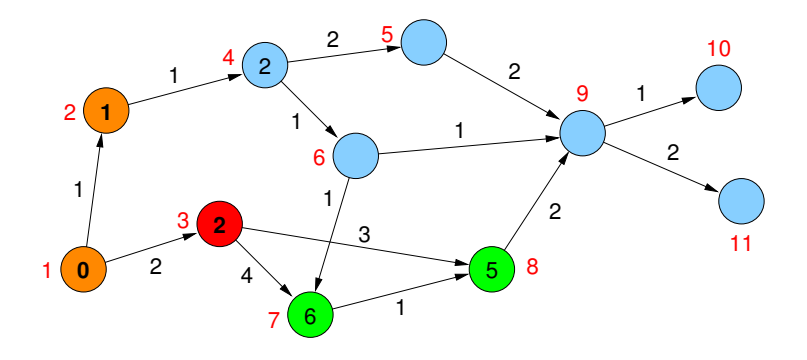

Beliebige Kantengewichte in DAGs

- betrachte Knoten in Reihenfolge der topologischen Sortierung
- aktualisiere Distanzwerte

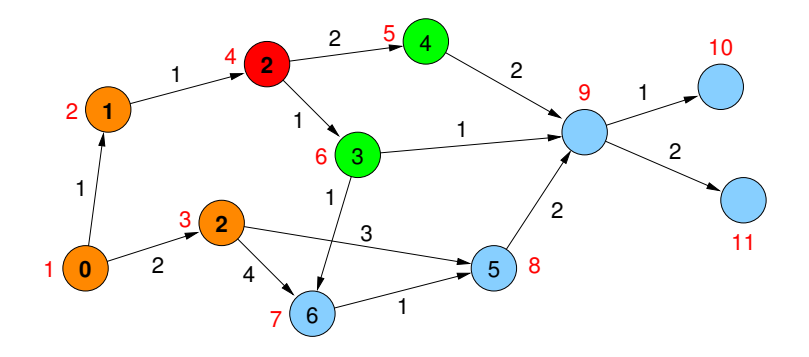

Beliebige Kantengewichte in DAGs

- betrachte Knoten in Reihenfolge der topologischen Sortierung
- aktualisiere Distanzwerte

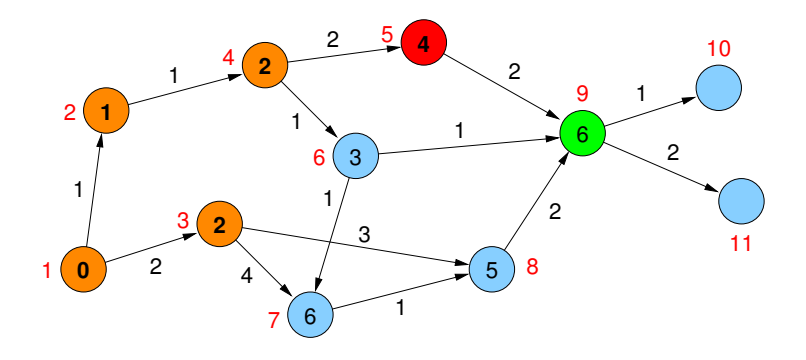

Beliebige Kantengewichte in DAGs

- betrachte Knoten in Reihenfolge der topologischen Sortierung
- aktualisiere Distanzwerte

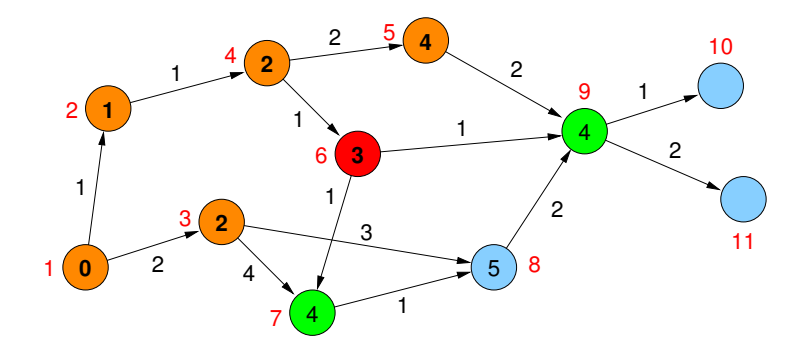

Beliebige Kantengewichte in DAGs

- betrachte Knoten in Reihenfolge der topologischen Sortierung
- aktualisiere Distanzwerte

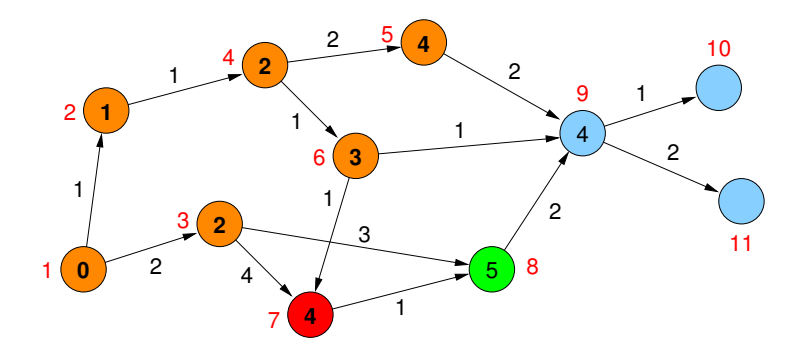

Beliebige Kantengewichte in DAGs

- betrachte Knoten in Reihenfolge der topologischen Sortierung
- aktualisiere Distanzwerte

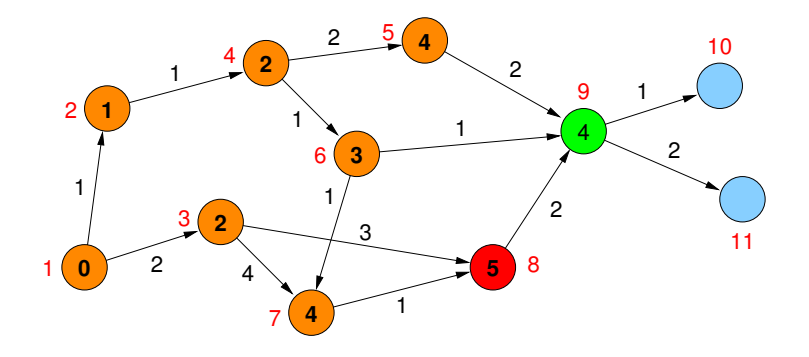

Beliebige Kantengewichte in DAGs

- betrachte Knoten in Reihenfolge der topologischen Sortierung
- aktualisiere Distanzwerte

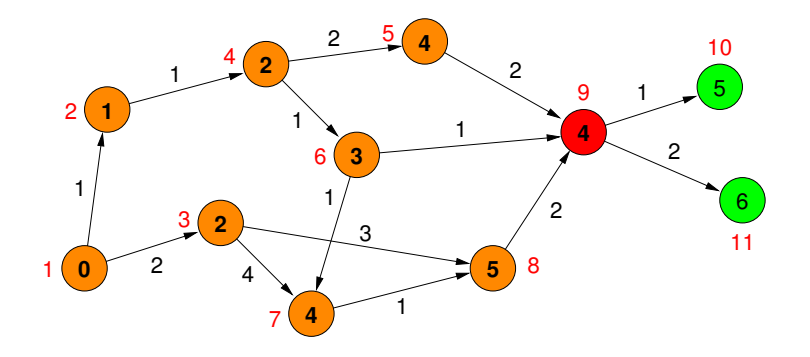

Beliebige Kantengewichte in DAGs

- betrachte Knoten in Reihenfolge der topologischen Sortierung
- aktualisiere Distanzwerte

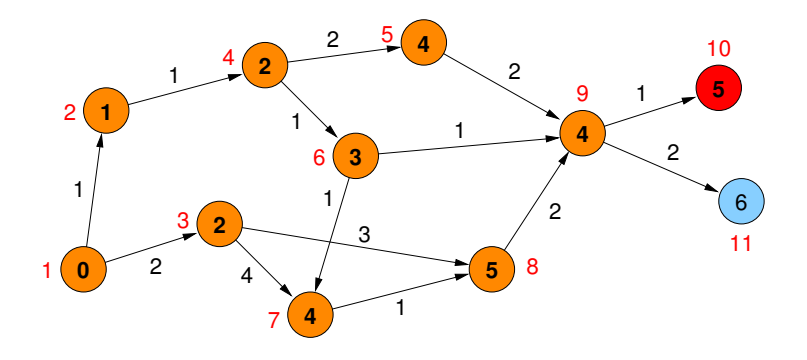

Beliebige Kantengewichte in DAGs

- betrachte Knoten in Reihenfolge der topologischen Sortierung
- aktualisiere Distanzwerte

<span id="page-38-0"></span>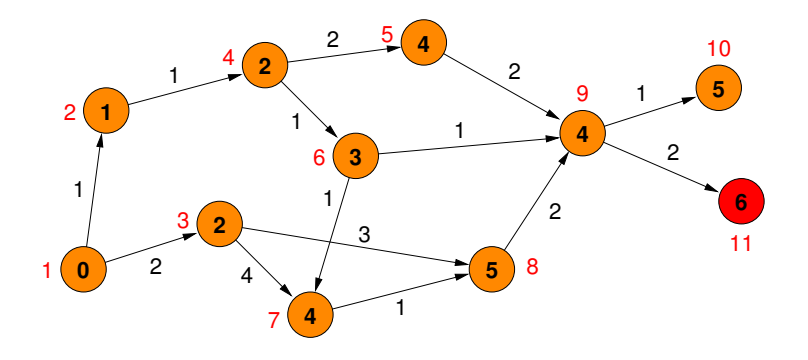